# Internet Routing

Tom Kelliher, CS 325

Apr. 27, 2011

## 1 Administrivia

#### Announcements

### Assignment

Read 5.1, 5.3–5.6, 5.9.

#### From Last Time

Introduction to routing.

### **Outline**

- 1. Intra-AS routing: RIP and OSPF.
- 2. Inter-AS routing: BGP.

### Coming Up

Link Layer.

## 2 Intra-AS Routing

## 2.1 RIP

- 1. Distance vector algorithm.
- 2. Uses hop count as metric.

Maximum hop count of a path is 15, limiting AS size.

Distances from A:

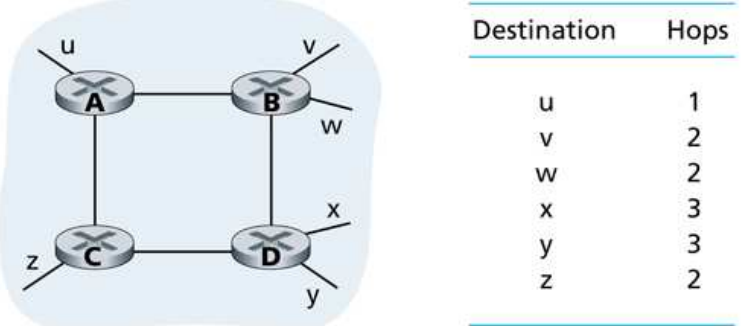

- 3. RIP advertisements are sent to neighboring routers every 30 seconds.
- 4. If no advertisement received for 180 seconds, assume router/link dead.
- 5. Example. Consider router D in the following portion of an AS:

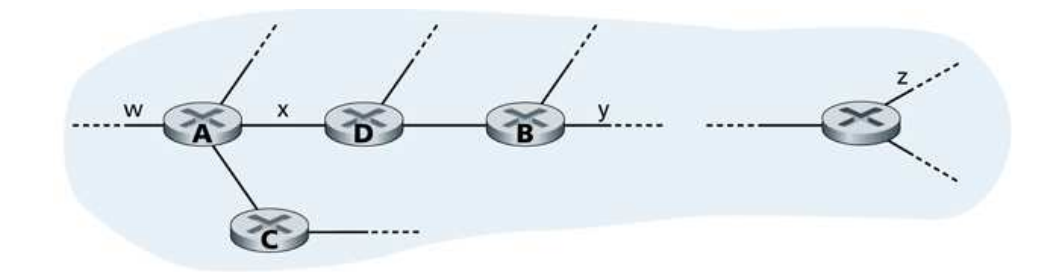

Routing table in D:

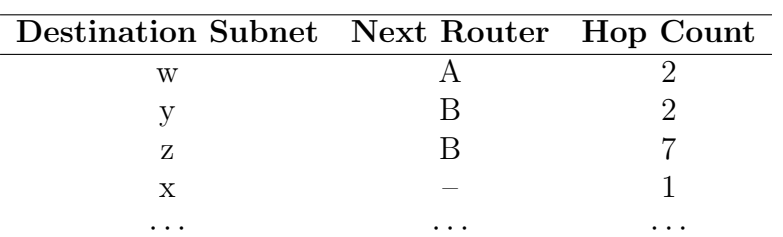

### Advertisement from A:

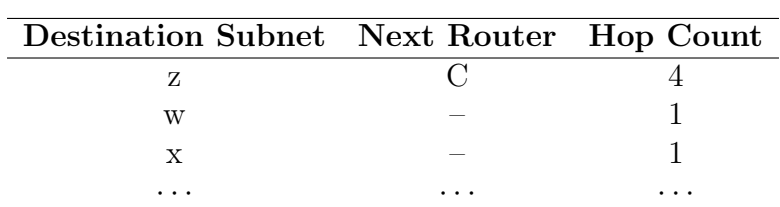

### Updated routing table in D:

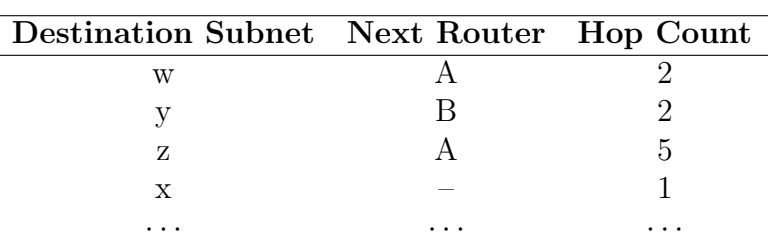

### 6. RIP as implemented in routed:

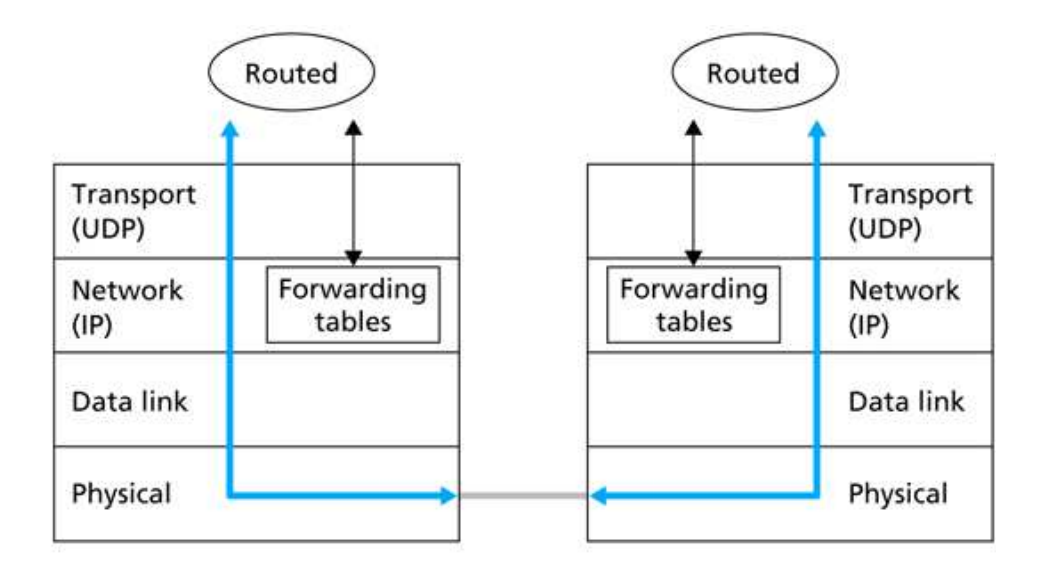

### 2.2 OSPF

- 1. Link state algorithm run by each router. Link state info floods the network.
- 2. Link costs can be configured by administrator.
- 3. Link state updates sent each time link state changes, or every 30 minutes.
- 4. Envisioned as a replacement for RIP. Improvements:
	- (a) Security Authentication can be implemented.
	- (b) Multiple same-cost paths.
	- (c) Integrated support for unicast and multicast routing.
	- (d) Support for hierarchy within a single AS.
- 5. Hierarchical routing in OSPF:

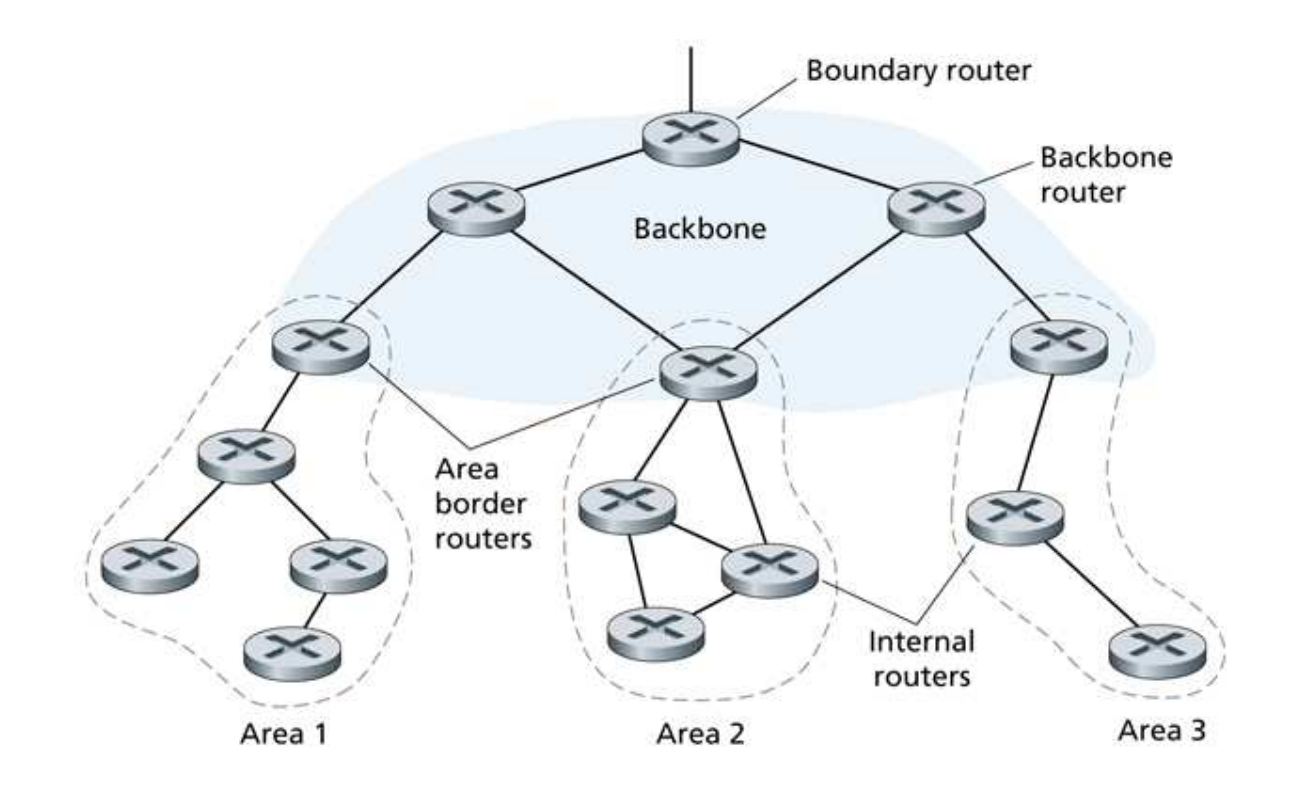

- (a) An AS is split into areas.
- (b) Each area has one or more area border routers. Area border routers "belong" to two areas.
- (c) Link state info is broadcast only within an area.
- (d) One area is designated the "backbone" and routes datagrams between areas.

# 3 Inter-AS Routing — BGP

- 1. BGP enables:
	- (a) Neighboring ASs to exchange subnet reachability info. eBGP.
	- (b) Reachability info to propagate to routers internal to an AS. iBGP.
	- (c) Routers to determine "good" routes based on reachability info and AS policy.

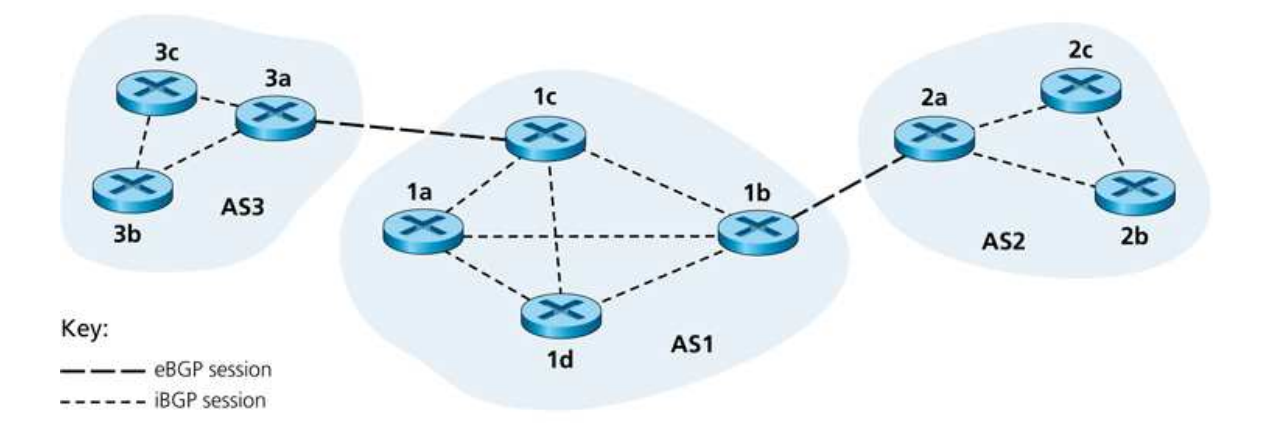

2. ASs described by ASNs.

3. Route described by prefix, AS-PATH, and NEXT-HOP.

AS-PATH prevents looping and determines path "length."

NEXT-HOP is first hop router, used to configure routing tables if route is used.

Use NEXT-HOP and hot potato routing to determine route to subnet x:

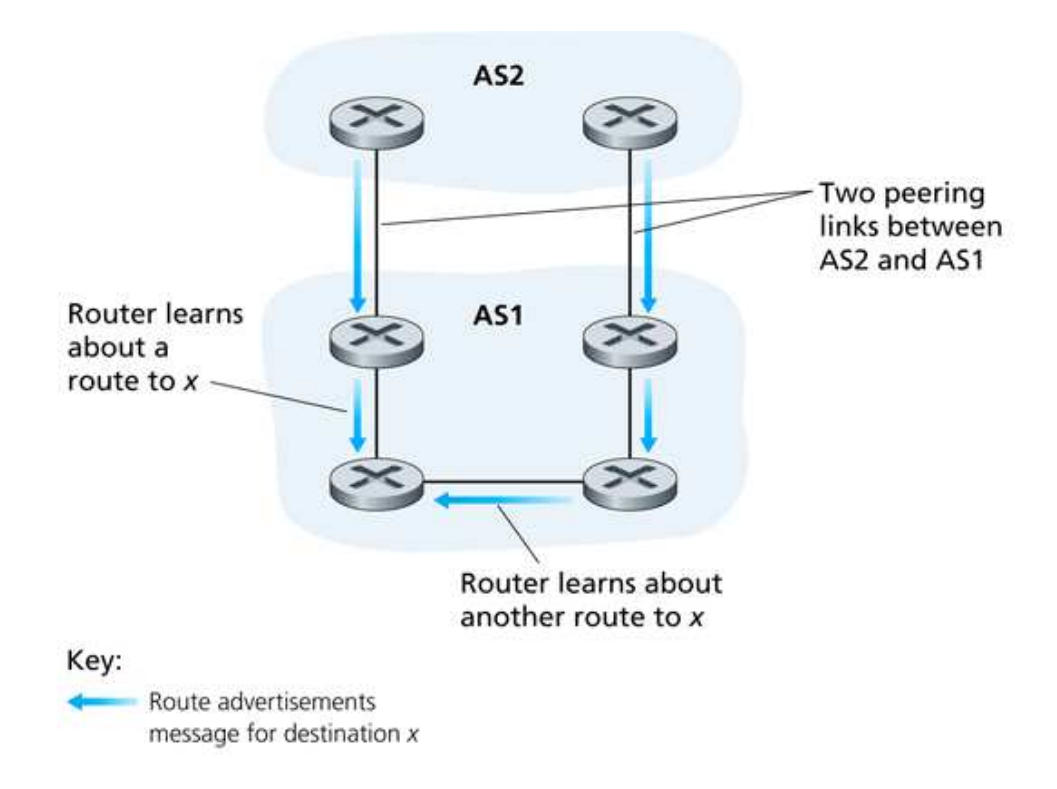

4. Import policies are used to filter routes.

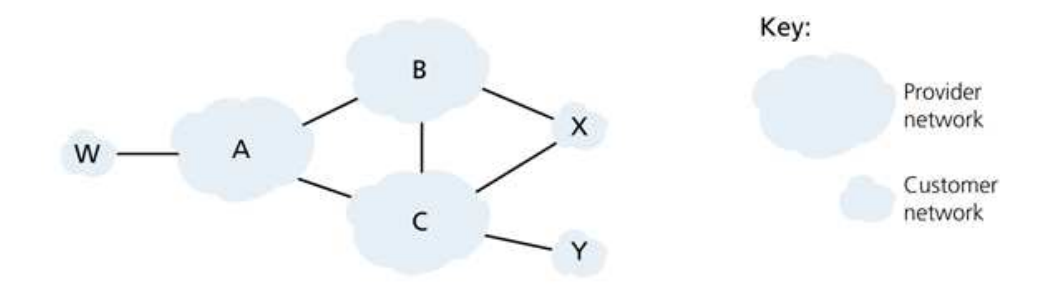

Policy examples:

(a) Stub networks should only carry traffic to/from them.

- (b) Multi-homed stub x should not carry traffic between B and C.
- (c) B may not want to carry traffic between A and C.